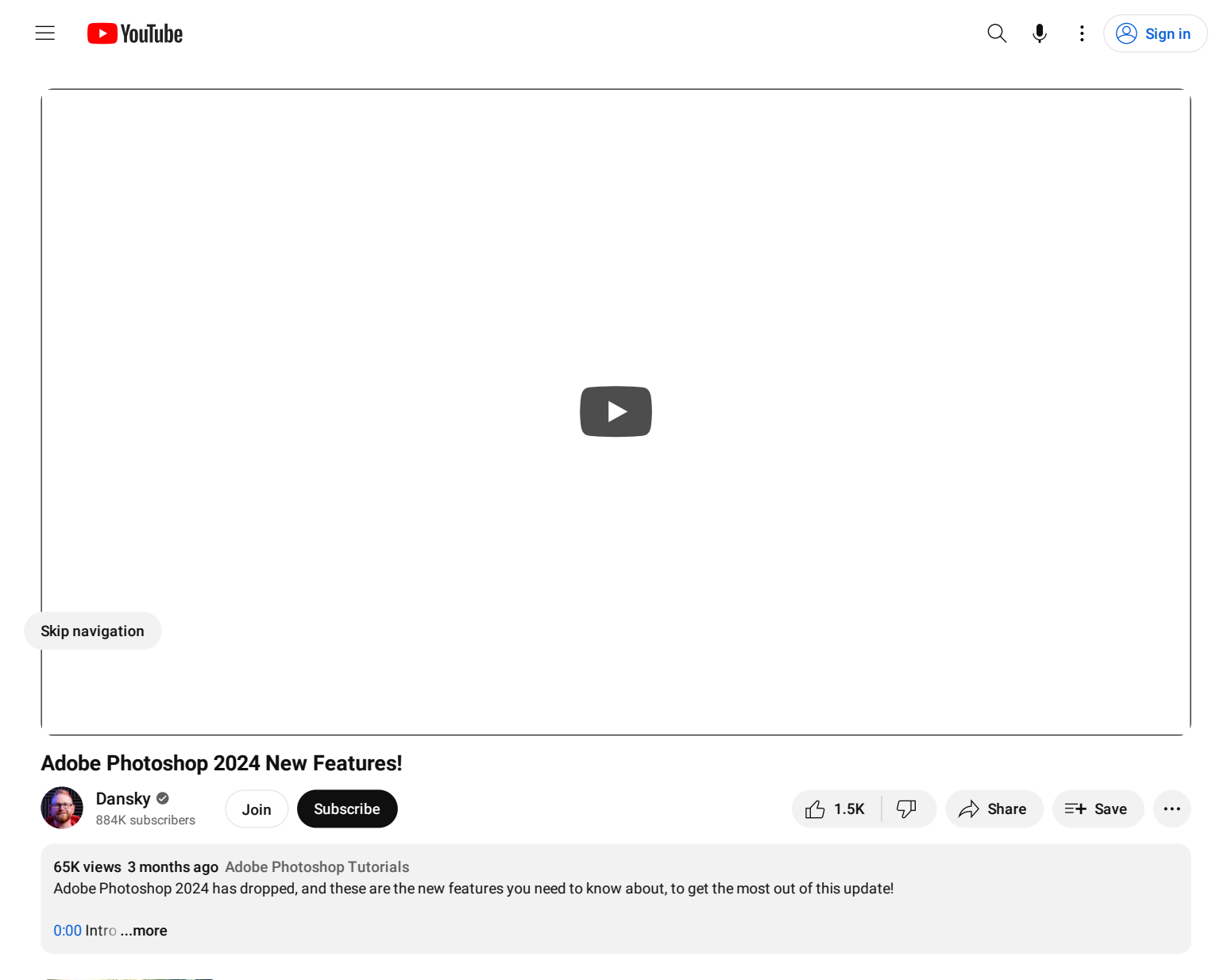

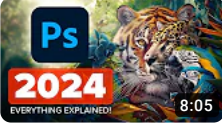

#### [Photoshop](https://www.youtube.com/watch?v=BMGirukzOPU) 2024 Top 7 NEW Features & Updates Explained!

306K views • 2 months ago Photoshop Training Channel

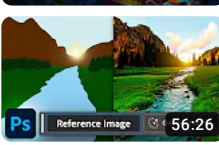

### How to Use [Generative](https://www.youtube.com/watch?v=uzU2iYht3VU) AI with Jesús Ramirez

68K views • Streamed 2 months ago Adobe Live

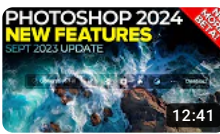

[Photoshop](https://www.youtube.com/watch?v=-EPmtC9Fzyk) 2024 NEW Features (No More BETA! ) 39K views • 3 months ago Matt Kloskowski

Al Generated<br>Vectors Ai [12:19](https://www.youtube.com/watch?v=eUuHgP-dyDY)

# AI [Generated](https://www.youtube.com/watch?v=eUuHgP-dyDY) Vectors! - Illustrator CC 2024 Update

99K views • 2 months ago Andy Tells Things

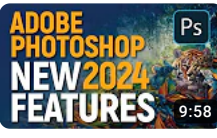

Adobe [Photoshop](https://www.youtube.com/watch?v=JqGPJIIIOrE) 2024 New Features | Hindi & Urdu (Eng. Sub) 9.8K views • 3 months ago Catchy Ideaz

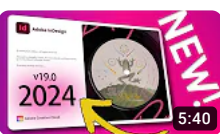

What's NEW in Adobe [InDesign](https://www.youtube.com/watch?v=xlk1I1TUU0o) 2024? Exciting Stuff! LYH Studio

7.9K views • 2 months ago

Photoshop<br>Elements 2024

Adobe [Photoshop](https://www.youtube.com/watch?v=DTQiN3ymnE0) Elements 2024: All the New Features Digital Scrapbooking HQ

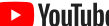

 $\equiv$ 

[24:15](https://www.youtube.com/watch?v=DTQiN3ymnE0)

[4:04:13](https://www.youtube.com/watch?v=NoOOdmKuvEQ)

### [PHOTOSHOP:](https://www.youtube.com/watch?v=NoOOdmKuvEQ) IL CORSO SUBLIME, GRATIS | Da 0 a NINJA S [

 $\vdots$   $\circledcirc$  [Sign](https://accounts.google.com/ServiceLogin?service=youtube&uilel=3&passive=true&continue=https%3A%2F%2Fwww.youtube.com%2Fsignin%3Faction_handle_signin%3Dtrue%26app%3Ddesktop%26hl%3Den%26next%3Dhttps%253A%252F%252Fwww.youtube.com%252Fwatch%253Fv%253Dcb9k40COjWQ&hl=en&ec=65620) in

 $Q \bullet Q$ 

232K views • 2 years ago Andrea Ciraolo

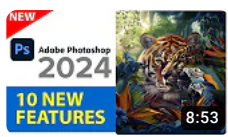

### Photoshop 2024 is HERE. All New Features

215K views • 3 months ago [photoshopCAFE](https://www.youtube.com/watch?v=8CuZZE1WAwc)

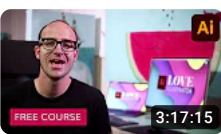

Adobe Illustrator for [Beginners](https://www.youtube.com/watch?v=Ib8UBwu3yGA) | FREE COURSE 9.7M views • 3 years ago Envato Tuts+

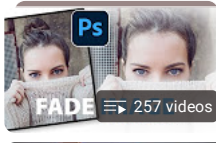

[PHOTOSHOP](https://www.youtube.com/watch?v=GAma2dP_AwA&list=PLoyFEvCXqBkye4lHlxG-2chVrQ1bxCsHi&pp=iAQB) EFFECTS AND TIPS photoshopCAFE · Playlist

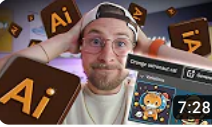

The END for designers and [illustrators...](https://www.youtube.com/watch?v=-4RsAkMENKA)  $\Box$  Adobe Generative A.I. 11K views • 2 months ago Kaleb Gonyea

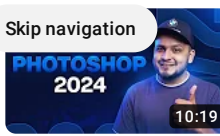

Top 5 NEW [Photoshop](https://www.youtube.com/watch?v=ZXcmFsKS8J0) Features Explained! - Photoshop 2024 (Hindi) 42K views • 2 months ago Nikhil Pawar

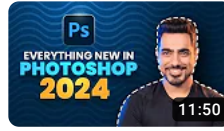

Top 7 NEW Features Explained! - [Photoshop](https://www.youtube.com/watch?v=a2CbaflVinQ) 2024 PiXimperfect  $\bullet$ 

409K views • 3 months ago

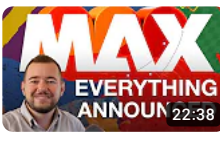

Adobe Max 2023: Everything [Announced](https://www.youtube.com/watch?v=5N4qwOi80zk) in 20 Minutes 59K views • 2 months ago App Design Tips

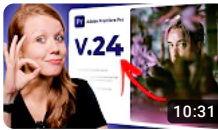

What is new in Adobe [Premiere](https://www.youtube.com/watch?v=0N_z4DpLenU) Pro 2024? It's pretty exciting! 174K views • 2 months ago Premiere Gal

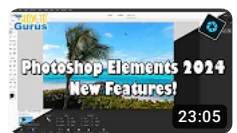

What's New in [Photoshop](https://www.youtube.com/watch?v=Ex2BlRiQ6wY) Elements 2024 12K views • 2 months ago HTG Photo

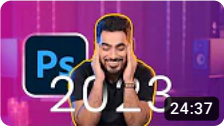

[Photoshop](https://www.youtube.com/watch?v=wVe4pGRKd28) 2023: 17 New Things Adobe Didn't Tell You! 956K views • 1 year ago PiXimperfect<sup>o</sup>

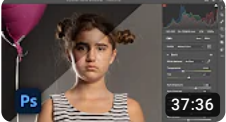

How to Use Adobe Camera RAW 2024 [Photoshop](https://www.youtube.com/watch?v=Wz4DEVSq7ew) tutorial #nucly 23K views • 2 months ago Nucly • Photoshop and Creative Design Training

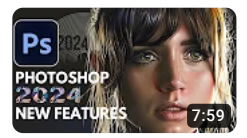

Photoshop 2024: Push the Limits with Innovative AI Features! 23K views • 2 months ago [GameMasterGuru](https://www.youtube.com/watch?v=MjKXL7O2ZX4)

Show more

**76 Comments**  $\equiv$  Sort by

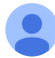

## Side note, many of the new "Generative" features will only be free until 1 November 2023, at which point they will cost credits to use. Different Creative Clouds subscriptions will have different amounts of monthly credits included that can be used. These credits reset each month and unused credits do not rollover to the following month. You can find out more info here: https://helpx.adobe.com/firefly/using/generative-credits-faq.html  $\sqrt{3}$  [9](https://accounts.google.com/ServiceLogin?service=youtube&uilel=3&passive=true&continue=https%3A%2F%2Fwww.youtube.com%2Fsignin%3Faction_handle_signin%3Dtrue%26app%3Ddesktop%26hl%3Den%26next%3D%252Fwatch%253Fv%253Dcb9k40COjWQ&hl=en)  $\sqrt{7}$  [Reply](https://accounts.google.com/ServiceLogin?service=youtube&uilel=3&passive=true&continue=https%3A%2F%2Fwww.youtube.com%2Fsignin%3Faction_handle_signin%3Dtrue%26app%3Ddesktop%26hl%3Den%26next%3D%252Fwatch%253Fv%253Dcb9k40COjWQ&hl=en) [@mamanomepegues87](https://www.youtube.com/channel/UCwxW2W_Yu36PtLrCzSG2fwQ) 3 [months](https://www.youtube.com/watch?v=cb9k40COjWQ&lc=UgyUZ40jJq3cH2KMn7F4AaABAg) ago [F](https://www.youtube.com/channel/UCwxW2W_Yu36PtLrCzSG2fwQ)eature 4, remove tool : Just create a new layer on top, tick "sample all layers" and it works as a non destructive method.  $25 \nabla$  $25 \nabla$  [Reply](https://accounts.google.com/ServiceLogin?service=youtube&uilel=3&passive=true&continue=https%3A%2F%2Fwww.youtube.com%2Fsignin%3Faction_handle_signin%3Dtrue%26app%3Ddesktop%26hl%3Den%26next%3D%252Fwatch%253Fv%253Dcb9k40COjWQ&hl=en) · 2 replies [@jayestanley837](https://www.youtube.com/channel/UCecEov4G0yhZXgUefBKILiA) 3 [months](https://www.youtube.com/watch?v=cb9k40COjWQ&lc=UgzVBSUue305yKPu9Hd4AaABAg) ago [G](https://www.youtube.com/channel/UCecEov4G0yhZXgUefBKILiA)reat video as always! I've been having a lot of fun with the generative features too! I didn't know about leaving the box blank to remove and the remove tools... that's awesome! <sup>[3](https://accounts.google.com/ServiceLogin?service=youtube&uilel=3&passive=true&continue=https%3A%2F%2Fwww.youtube.com%2Fsignin%3Faction_handle_signin%3Dtrue%26app%3Ddesktop%26hl%3Den%26next%3D%252Fwatch%253Fv%253Dcb9k40COjWQ&hl=en)</sup> <sup>D</sup> **C** [Reply](https://accounts.google.com/ServiceLogin?service=youtube&uilel=3&passive=true&continue=https%3A%2F%2Fwww.youtube.com%2Fsignin%3Faction_handle_signin%3Dtrue%26app%3Ddesktop%26hl%3Den%26next%3D%252Fwatch%253Fv%253Dcb9k40COjWQ&hl=en) [@BrianLuenser](https://www.youtube.com/channel/UCrwu4HLThhtGE-_-EUgCqHQ) 3 [weeks](https://www.youtube.com/watch?v=cb9k40COjWQ&lc=Ugy-nLBV4S-MLZ_BSBh4AaABAg) ago [J](https://www.youtube.com/channel/UCrwu4HLThhtGE-_-EUgCqHQ)ust the perfect presentation! Thank you so much!  $\sqrt{1}$  $\sqrt{1}$  $\sqrt{1}$   $\sqrt{7}$   $\frac{1}{2}$  [Reply](https://accounts.google.com/ServiceLogin?service=youtube&uilel=3&passive=true&continue=https%3A%2F%2Fwww.youtube.com%2Fsignin%3Faction_handle_signin%3Dtrue%26app%3Ddesktop%26hl%3Den%26next%3D%252Fwatch%253Fv%253Dcb9k40COjWQ&hl=en) · 1 reply [@gregwoolliscroft6255](https://www.youtube.com/channel/UCfF8pudMUBtYtwqc_nDWIIQ) 3 [months](https://www.youtube.com/watch?v=cb9k40COjWQ&lc=UgxJqy77n7_dr8LTEpN4AaABAg) ago I think the only one I will use is the Gradient tool...looks exciting and still requires some creative skills [Skip](https://www.youtube.com/channel/UCfF8pudMUBtYtwqc_nDWIIQ) navigation  $\sqrt{2}$  $\sqrt{2}$  $\sqrt{2}$   $\sqrt{2}$  **Q** [Reply](https://accounts.google.com/ServiceLogin?service=youtube&uilel=3&passive=true&continue=https%3A%2F%2Fwww.youtube.com%2Fsignin%3Faction_handle_signin%3Dtrue%26app%3Ddesktop%26hl%3Den%26next%3D%252Fwatch%253Fv%253Dcb9k40COjWQ&hl=en) · 1 reply [@nuucha](https://www.youtube.com/channel/UC2wAAJ9rBnNxOYr1QEK0ZaA) 3 [months](https://www.youtube.com/watch?v=cb9k40COjWQ&lc=Ugw1Zbfz9E9bN-lBto94AaABAg) ago [I](https://www.youtube.com/channel/UC2wAAJ9rBnNxOYr1QEK0ZaA) am already using these features in my professional work. Such a timesaver especially when client gives a badly framed image that needs additional background here and there  $\sqrt{3}$  [2](https://accounts.google.com/ServiceLogin?service=youtube&uilel=3&passive=true&continue=https%3A%2F%2Fwww.youtube.com%2Fsignin%3Faction_handle_signin%3Dtrue%26app%3Ddesktop%26hl%3Den%26next%3D%252Fwatch%253Fv%253Dcb9k40COjWQ&hl=en)  $\sqrt{7}$  [Reply](https://accounts.google.com/ServiceLogin?service=youtube&uilel=3&passive=true&continue=https%3A%2F%2Fwww.youtube.com%2Fsignin%3Faction_handle_signin%3Dtrue%26app%3Ddesktop%26hl%3Den%26next%3D%252Fwatch%253Fv%253Dcb9k40COjWQ&hl=en) [@ssearts](https://www.youtube.com/channel/UCaHtONIi4JJQ0DZC9H3G5GQ) 3 [months](https://www.youtube.com/watch?v=cb9k40COjWQ&lc=UgzPoySEVC7uCfOcNhF4AaABAg) ago *[W](https://www.youtube.com/channel/UCaHtONIi4JJQ0DZC9H3G5GQ)ow! Thanx for a quick review, you never disappoint*  $2 \nabla$  $2 \nabla$  [Reply](https://accounts.google.com/ServiceLogin?service=youtube&uilel=3&passive=true&continue=https%3A%2F%2Fwww.youtube.com%2Fsignin%3Faction_handle_signin%3Dtrue%26app%3Ddesktop%26hl%3Den%26next%3D%252Fwatch%253Fv%253Dcb9k40COjWQ&hl=en) · 1 reply [@StillOnTrack](https://www.youtube.com/channel/UC24d5nxIbgvxkoz8_NYBONQ) 2 [months](https://www.youtube.com/watch?v=cb9k40COjWQ&lc=UgzgDurE04Qg9_MbC-p4AaABAg) ago [W](https://www.youtube.com/channel/UC24d5nxIbgvxkoz8_NYBONQ)ould be nice if you named your chapters something specific so we can come back to specific parts for reference  $\sqrt{2}$  [Reply](https://accounts.google.com/ServiceLogin?service=youtube&uilel=3&passive=true&continue=https%3A%2F%2Fwww.youtube.com%2Fsignin%3Faction_handle_signin%3Dtrue%26app%3Ddesktop%26hl%3Den%26next%3D%252Fwatch%253Fv%253Dcb9k40COjWQ&hl=en) [@Stoy-boy](https://www.youtube.com/channel/UCnXe-n33Pt5G-K3H0TBhWKw) 3 [months](https://www.youtube.com/watch?v=cb9k40COjWQ&lc=UgyjC-cN1ANfjYn9GIp4AaABAg) ago [W](https://www.youtube.com/channel/UCnXe-n33Pt5G-K3H0TBhWKw)ow. And when you think this is only the start of Creative Cloud expanding into the area of AI.  $1 \nabla$  $1 \nabla$  [Reply](https://accounts.google.com/ServiceLogin?service=youtube&uilel=3&passive=true&continue=https%3A%2F%2Fwww.youtube.com%2Fsignin%3Faction_handle_signin%3Dtrue%26app%3Ddesktop%26hl%3Den%26next%3D%252Fwatch%253Fv%253Dcb9k40COjWQ&hl=en) [@SkyaAcademy](https://www.youtube.com/channel/UCpWO9UZkUxlXZwSmLPsuxfw) 3 [months](https://www.youtube.com/watch?v=cb9k40COjWQ&lc=UgzsQIguqhoISXxV7aN4AaABAg) ago [G](https://www.youtube.com/channel/UCpWO9UZkUxlXZwSmLPsuxfw)reat video, been loving the new photoshop 2024 features!  $1 \nabla$  $1 \nabla$  [Reply](https://accounts.google.com/ServiceLogin?service=youtube&uilel=3&passive=true&continue=https%3A%2F%2Fwww.youtube.com%2Fsignin%3Faction_handle_signin%3Dtrue%26app%3Ddesktop%26hl%3Den%26next%3D%252Fwatch%253Fv%253Dcb9k40COjWQ&hl=en) · 2 replies [@TonyFalcon76](https://www.youtube.com/channel/UCeNyNwqchAB8tIzMyokRXkQ) 3 [months](https://www.youtube.com/watch?v=cb9k40COjWQ&lc=Ugy8sGPksLAknrYZnmh4AaABAg) ago [i](https://www.youtube.com/channel/UCeNyNwqchAB8tIzMyokRXkQ) wish this technology was in PS 4.0 and so on, thanks for the review dansky, as always very nice to watch your videos  $\sqrt{2}$  [Reply](https://accounts.google.com/ServiceLogin?service=youtube&uilel=3&passive=true&continue=https%3A%2F%2Fwww.youtube.com%2Fsignin%3Faction_handle_signin%3Dtrue%26app%3Ddesktop%26hl%3Den%26next%3D%252Fwatch%253Fv%253Dcb9k40COjWQ&hl=en)  $\blacktriangleright$  3 replies [@MoreCreativeGFX](https://www.youtube.com/channel/UC1-AmXlFITiinQZUVFI4AHw) 3 [months](https://www.youtube.com/watch?v=cb9k40COjWQ&lc=Ugzp-Ve4o2eejhmp1yR4AaABAg) ago **MORE** [A](https://www.youtube.com/channel/UC1-AmXlFITiinQZUVFI4AHw)nother amazing video, as always!  $171$  $171$  **Q** [Reply](https://accounts.google.com/ServiceLogin?service=youtube&uilel=3&passive=true&continue=https%3A%2F%2Fwww.youtube.com%2Fsignin%3Faction_handle_signin%3Dtrue%26app%3Ddesktop%26hl%3Den%26next%3D%252Fwatch%253Fv%253Dcb9k40COjWQ&hl=en) · 1 reply

 $\oslash$  [Sign](https://accounts.google.com/ServiceLogin?service=youtube&uilel=3&passive=true&continue=https%3A%2F%2Fwww.youtube.com%2Fsignin%3Faction_handle_signin%3Dtrue%26app%3Ddesktop%26hl%3Den%26next%3Dhttps%253A%252F%252Fwww.youtube.com%252Fwatch%253Fv%253Dcb9k40COjWQ&hl=en&ec=65620) in

 $\Omega$  $\mathbf{J}$ 

[@youknowmee2557](https://www.youtube.com/channel/UCb5rTzU4HRpGov8_FvLI-Lg) 3 [months](https://www.youtube.com/watch?v=cb9k40COjWQ&lc=UgyYOM-i4QQ5CxVrcjV4AaABAg) ago

**D**YouTube

 $\equiv$